# **QGIS Application - Bug report #20905 crash when flash or external drive is inserted**

*2019-01-02 08:35 AM - Ronald Keddy Ochen*

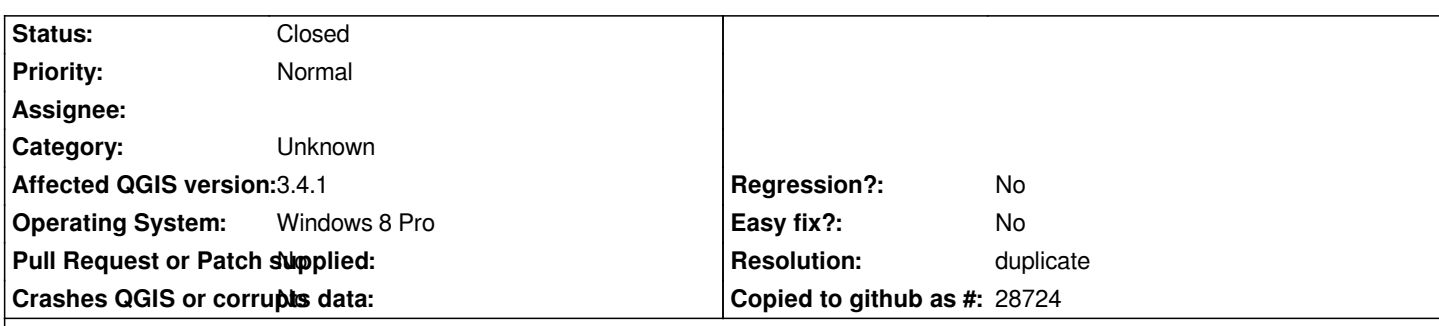

# **Description**

*QGIS crashes every time when flash or external drive is inserted in the computer while the program is running. When the program is started with a flash drive already inserted in the computer, removing the drive results into the program crashing. The crash reported generated is copied below!!*

*Crash ID: 62e7ce134610ef9026ee41ebb2d921a70abb8c1e*

*Stack Trace*

*QgsWinNative::initializeMainWindow : QAbstractEventDispatcher::filterNativeEvent : IsThreadDesktopComposited : InSendMessageEx : RegisterDeviceNotificationW : KiUserCallbackDispatcher : PeekMessageW : PeekMessageW : PeekMessageW : QEventDispatcherWin32::processEvents : qt\_plugin\_query\_metadata : QEventLoop::exec : QCoreApplication::exec : main : BaseThreadInitThunk : RtlUserThreadStart :*

*QGIS Info QGIS Version: 3.4.1-Madeira QGIS code revision: 383851c597 Compiled against Qt: 5.11.2 Running against Qt: 5.11.2 Compiled against GDAL: 2.3.2 Running against GDAL: 2.3.2*

*System Info CPU Type: x86\_64 Kernel Type: winnt Kernel Version: 6.2.9200* **Duplicates QGIS Application - Bug report # 20386: Program crashes in idle phase <b>Closed 2018-11-06** 

## **History**

# **#1 - 2019-01-02 11:30 AM - Saber Razmjooei**

*- Status changed from Open to Feedback*

*Do you have Browser panel open? If so, could you close it and report back?*

## **#2 - 2019-01-02 12:45 PM - Ronald Keddy Ochen**

*Saber Razmjooei wrote:*

*Do you have Browser panel open? If so, could you close it and report back?*

*Thanks for your response please; I tried closing the Browser panel but the problem remains...*

#### **Correction**

*Am running QGIS version 3.4.1*

# **#3 - 2019-01-02 01:11 PM - Jürgen Fischer**

*- Resolution set to duplicate*

- *Affected QGIS version changed from 3.4.3 to 3.4.1*
- *Status changed from Feedback to Closed*

## **#4 - 2019-01-02 01:12 PM - Jürgen Fischer**

*- Duplicates Bug report #20386: Program crashes in idle phase added*

## **#5 - 2019-01-02 01:23 PM - Jürgen Fischer**

*- Subject changed from QGIS 3.4.3 crashes when flash or external drive is inserted to crash when flash or external drive is inserted*

*- Description updated*

## **#6 - 2019-01-02 01:32 PM - Ronald Keddy Ochen**

*Correction updates appreciated Sir!!*